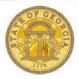

## How To Fix Fax and Upload Receipt Errors

| Most Commo                | n Errors                                                                                                    |                                                                                       |  |
|---------------------------|----------------------------------------------------------------------------------------------------|---------------------------------------------------------------------------------------|--|
| Blank Pages               | The pages received by Concur are                                                                                                    | Typically, the user has inserted the pages                                            |  |
| Piarik rayes              | blank.                                                                                                    | in the fax machine wrong-side up/down.                                                |  |
|                           | DIATIK.                                                                                                    | The majority of fax machines accept pages                                             |  |
|                           | There is no cover page                                                                                                    | print-side down.                                                                      |  |
| No Cover Dage             | The pages we received did not                                                                                                    | The user has not included the required                                                |  |
| No Cover Page             | The pages we received did not                                                                                                    |                                                                                       |  |
|                           | contain a fax receipt cover page.                                                                                                    | Concur fax receipt cover page.                                                        |  |
|                           |                                                                                                    | The data in the har ander is used to                                                  |  |
|                           |                                                                                                    | The data in the bar codes is used to                                                  |  |
| Door quality              | A fay receipt cover page has been                                                                                                    | associate receipts with an Expense report.  Ensure the bar code area in particular is |  |
| Poor quality<br>Fax/Print | A fax receipt cover page has been received but the quality of the                                                                                                    | complete, clear and dark.                                                             |  |
| rax/rillit                | original fax receipt cover page or fax                                                                                                    | Complete, clear and dark.                                                             |  |
|                           | transmission is such that our bar                                                                                                    | Set printer to the highest resolution. Must                                           |  |
|                           | code recognition software is unable to                                                                                                    | be a minimum of 300 dpi.                                                              |  |
|                           | interpret it.                                                                                                    |                                                                                       |  |
|                           | interpret it.                                                                                                    | Print fax receipt cover page on plain, white                                          |  |
|                           |                                                                                                    | paper with no watermarks, logos or hole-                                              |  |
|                           |                                                                                                    | punched.                                                                              |  |
| Errore Poforo             | Faving                                                                                                    | puncheu.                                                                              |  |
| Errors Before Printed     | The user printed the fax receipt cover                                                                                                    | The fax receipt cover page must be printed                                            |  |
|                           |                                                                                                    | in portrait mode to accommodate the bar                                               |  |
| Landscape                 | page in landscape mode rather than portrait.                                                                                                    | codes.                                                                                |  |
| Missing Dor               | <u> </u>                                                                                                    |                                                                                       |  |
| Missing Bar               | User has faxed the second page of                                                                                                    | User must fax the fax receipt cover page                                              |  |
| Code – User               | the fax receipt cover page (i.e. the                                                                                                    | that contains the bar codes.                                                          |  |
| Altered Bar               | instruction sheet)                                                                                                    | The user must take sere to leave the her                                              |  |
| Code – User               | The bar codes on the fax receipt                                                                                                    | The user must take care to leave the bar codes unaltered.                             |  |
| Code – Usei               | cover page have been covered,                                                                                                    | codes unantered.                                                                      |  |
| Missing Bar               | written on or smudged.  The fax receipt cover page is missing                                                                                                    | Re-print the fax receipt cover page and                                               |  |
| Code -                    | the bar codes.                                                                                                    | ensure there are full bar codes. The                                                  |  |
| Application               | the bar codes.                                                                                                    | current standard is 3 full bar codes                                                  |  |
| Аррисации                 |                                                                                                    | running vertically down the left side of the                                          |  |
|                           |                                                                                                    | fax receipt cover page.                                                               |  |
| Clipped Bar               | A portion of the bar code(s) is                                                                                                    | Re-print the fax receipt cover page and                                               |  |
| Code -                    | missing from the fax receipt cover                                                                                                    | ensure there are full bar codes.                                                      |  |
| Application               | page due to the application.                                                                                                    | crisure there are run bar codes.                                                      |  |
| Application               | (This may be either one bar code or                                                                                                    | The current standard is 3 full bar codes                                              |  |
|                           | all bar codes).                                                                                                    | running vertically down the page.                                                     |  |
|                           | un bur codesy.                                                                                                    | Tariming vertically down the page.                                                    |  |
| Clipped Bar               | A portion of the bar code is missing                                                                                                    | Re-print the fax receipt cover page and                                               |  |
| Code -                    | from the fax receipt cover page due                                                                                                    | ensure full bar codes on a single page.                                               |  |
| Printer/Fax               | to the printer or fax machine.                                                                                                    | anigio pago.                                                                          |  |
|                           | The bar code may be cropped at the                                                                                                    |                                                                                       |  |
|                           | top or bottom of the page.                                                                                                    |                                                                                       |  |
|                           | The bar code may run onto a                                                                                                    |                                                                                       |  |
|                           | separate page. This may be caused                                                                                                    |                                                                                       |  |
|                           | by incorrect margins or font size.                                                                                                    |                                                                                       |  |
| Errors At The Fax Machine |                                                                                                    |                                                                                       |  |
| Transmission              | Any image that is partially received                                                                                                    | The transmission from client fax machine                                              |  |
| Error                     | and the remainder of the page is                                                                                                    | to Concur has been interrupted.                                                       |  |
|                           | either gray or black or the entire                                                                                                    | to contain has been interrupted.                                                      |  |
|                           | page is gray.                                                                                                    | User should re-send and look for a fax                                                |  |
|                           | 1 - 3 3 - | confirmation from their fax machine.                                                  |  |
|                           |                                                                                                    |                                                                                       |  |

Version Date: 03/28/14

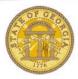

## How To Fix Fax and Upload Receipt Errors

| Second Page<br>on Cover Page | The second page is fed on top of the fax receipt cover page. This miss feed obscures the fax receipt cover page and we are unable to interpret it. | User must ensure the pages are fed one-<br>at-a time either by the fax machine or<br>manually.                                                                                                    |  |
|------------------------------|----------------------------------------------------------------------------------------------------|----------------------------------------------------------------------------------------------------|--|
| Skewed Bar<br>Code           | The fax receipt cover page is crooked resulting in a skewed bar code that we are unable to interpret.                                              | Ensure the printed fax receipt cover sheet is straight.                                                                                                    |  |
|                              | ·                                                                                                    | Ensure the feed of the pages into the fax machine is straight.                                                                                                    |  |
| Image Upload Troubleshooting |                                                                                                    |                                                                                                    |  |
| Image Upload                 | The user has trouble uploading an image.                                                                                                    | Ensure that the correct file format is used (TIFF, JPEG, and PDF).                                                                                                    |  |
|                              |                                                                                                    | Ensure that the file size does not exceed that maximum limit.                                                                                                    |  |
|                              | The user has trouble viewing an uploaded image.                                                                                                    | Allow sufficient time for color images to upload (color images are typically very large and can take a long time to view; this may appear as though the imaging service is not working).                                          |  |
|                              |                                                                                                    | Ensure that the correct version of Acrobat Reader is used.                                                                                                    |  |
|                              |                                                                                                    | Ensure that the default system action is not set to Save file and Vista security settings are set to trust Concur content. (These settings can prevent the image from loading and force the user to Save, and then open locally). |  |
|                              |                                                                                                    | Check pop-up blocker settings, which may prevent the display of uploaded images.                                                                                                    |  |